# **Wetterstation mit ESP8266**

**Maturaarbeit Silas Molter Betreuer: Rainer Steiger Kantonsschule Schaffhausen Dezember 2020**

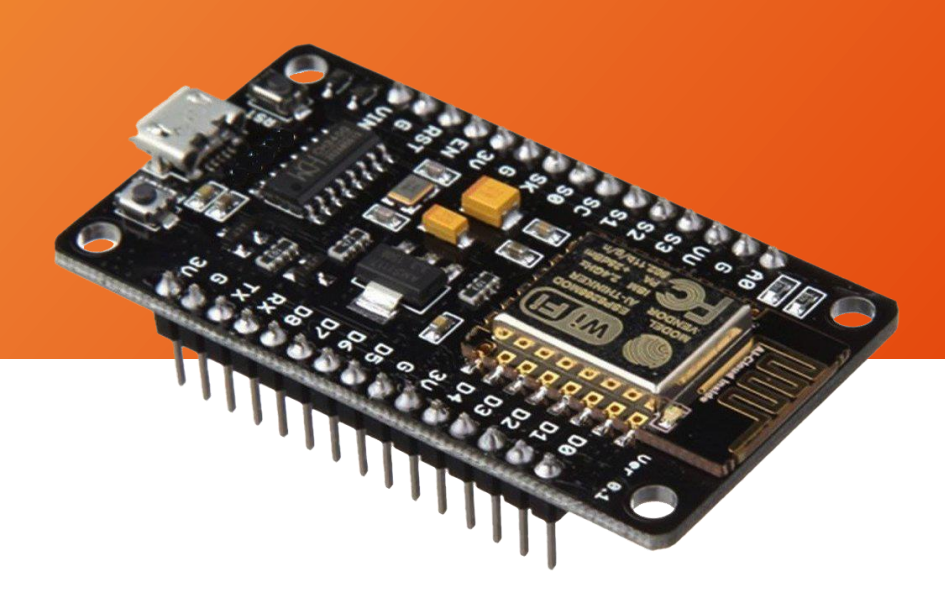

# Inhaltsverzeichnis

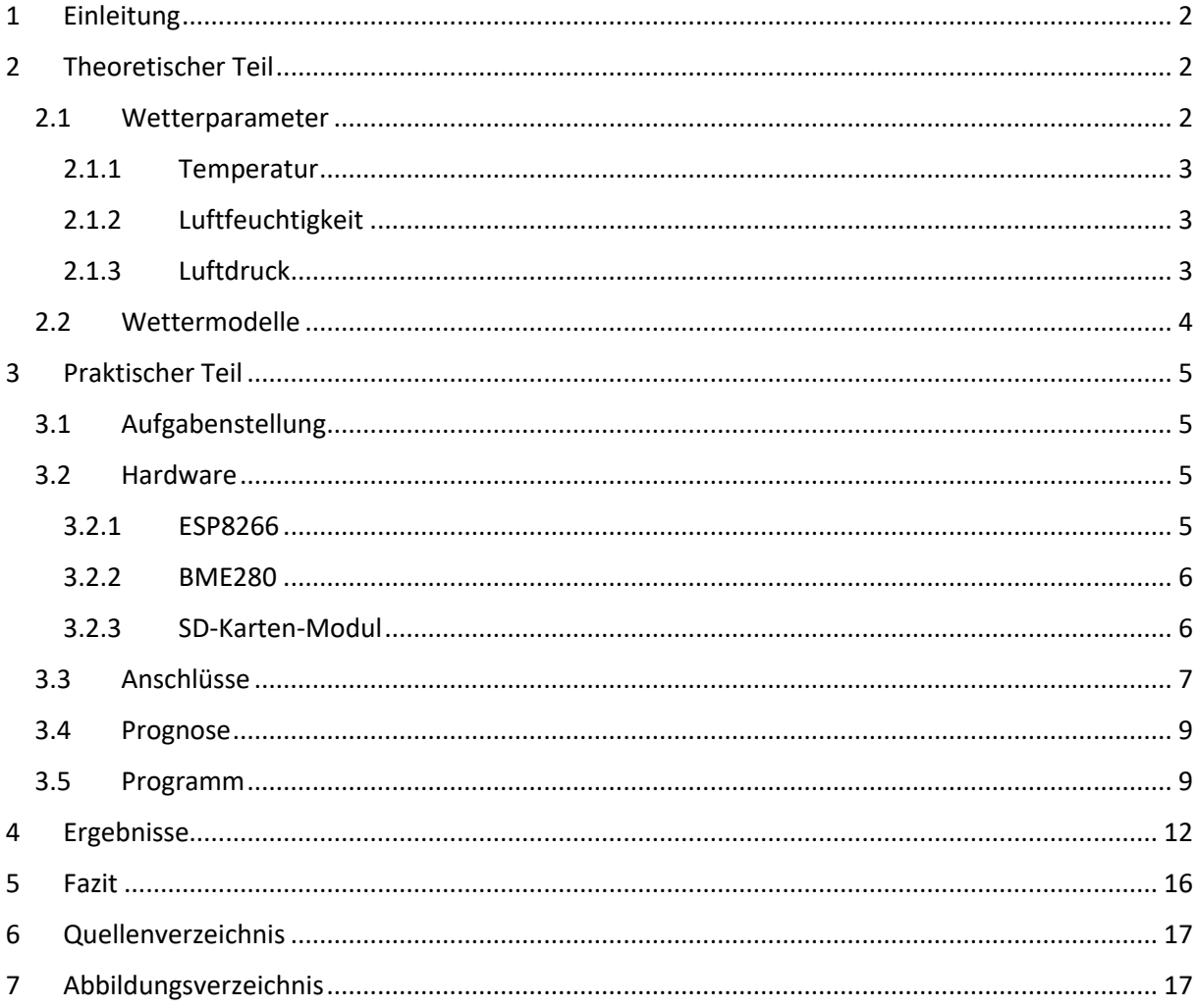

# <span id="page-2-0"></span>1 Einleitung

Wenn man wissen will, wie das Wetter wird, dann schaut man auf den Wetterbericht. Für viele völlig normal und für mich als Gleitschirmpilot sogar unverzichtbar. Doch wie kommt es zu einem Wetterbericht? Doch was steckt dahinter? Wie kann man so etwas Chaotisches wie das Wetter heute schon recht gut vorhersagen?

Gerade heute in Zeiten des Klimawandel ist die Vorhersage nicht nur des Wetters, sondern des Klimas von zentraler Bedeutung. Um verlässliche Klimavorhersagen machen zu können braucht es offensichtlich nicht nur extrem viele und präzise Daten, sondern auch enorme Rechnerkapazität um diese komplexen, globalen Vorgänge abbilden und Vorhersagen für die Zukunft machen zu können.

Diese Fragen stellte ich mir und so kam mir die Idee für diese Maturaarbeit. Als Gleitschirmpilot auf der Suche nach guter Thermik bin ich mittendrin im Wettergeschehen und davon fasziniert, wie Wetter entsteht und es sich entwickelt. Da ich ausserdem Freude am Programmieren habe, wollte ich selbst eine kleine Wetterstation bauen und programmieren und mir meinen eigenen Wetterbericht erstellen. Mit diesem Projekt will ich herausfinden, inwiefern es möglich ist, eine zufriedenstellende Wetterprognose mit relativ einfachen und günstigen Mitteln zu erstellen.

# <span id="page-2-1"></span>2 Theoretischer Teil

## <span id="page-2-2"></span>2.1 Wetterparameter

Bei der Vorhersage des Wetters sind sogenannte Wetterparameter von zentraler Bedeutung. Beispiele für Wetterparameter sind Temperatur, Niederschlag, Luftfeuchtigkeit, Luftdruck oder Windrichtung und -stärke.

Diese Wetterparameter werden am Boden mit einem grossen Netz an Wetterstationen gemessen. Damit man aber das Wetter vernünftig vorhersagen kann, braucht man auch Daten aus allen Atmosphärenschichten. Deshalb führt man sogenannte Radiosondierung durch. Das heisst man lässt einen Wetterballon aufsteigen, der Temperatur, Luftfeuchtigkeit, Druck und Position misst. So erhält man einen Querschnitt durch die Atmosphäre und genügend Informationen darüber, wie sich die Atmosphäre zurzeit verhält und kann so genaue Aussagen über die Entwicklung der derzeitigen Wettersituation machen. In der Schweiz wird zweimal am Tag in Payerne einen Wetterballon aufgelassen. (8)

#### <span id="page-3-0"></span>2.1.1 Temperatur

Die Temperatur ist das Mass für den Wärmezustand der unteren Atmosphärenschichten. Bei der Messung ist wichtig, dass sie nicht vom Sonnenlicht, von der Wärme des Bodens oder sonstiger Wärmequellen beeinflusst wird. Deshalb wird sie wie die allermeisten anderen Werte auch in zwei Metern Höhe gemessen.

Die Masseinheit für die Temperatur ist Grad Celsius (°C). Im angloamerikanischen Raum hingegen Grad Fahrenheit (°F). Die Celsius-Skala ist durch den Gefrier- und Siedepunkt von Wasser definiert.

Die absolute Temperatur, die man beispielsweise häufig in den Naturwissenschaften angibt, misst man in Kelvin. (4)

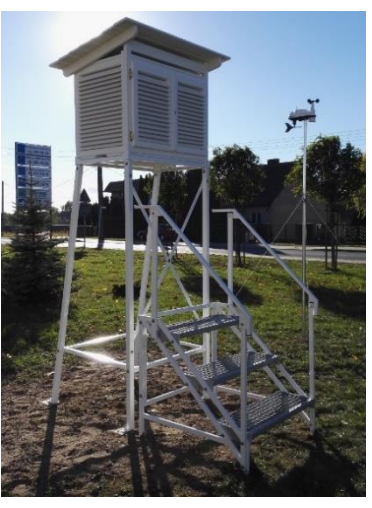

*1*

#### <span id="page-3-1"></span>2.1.2 Luftfeuchtigkeit

Die Luftfeuchtigkeit ist allgemein die Menge des dampfförmigen Wassers in der Luft.

Die absolute Luftfeuchtigkeit gibt an wieviel Gramm Wasserdampf in einem bestimmten Luftvolumen vorhanden ist und wird üblicherweise in Gramm pro Kubikmeter (g/m<sup>3</sup>) gemessen.

Die relative Luftfeuchtigkeit gibt das Verhältnis des aktuell gemessenen Wasserdampfgehaltes und dem maximalen Wasserdampfgehalt in Prozent an. Bei 100% kann die Luft keinen zusätzlichen Wasserdampf mehr aufnehmen und es bilden sich Wolken oder Nebel. Deshalb ist die relative Luftfeuchtigkeit meist von grösserer Bedeutung.

Der maximale Wasserdampfgehalt steigt mit höherer Temperatur. Dies hat zur Folge, dass ein aufsteigendes und sich somit abkühlendes Luftpaket mit einer konstanten absoluten Luftfeuchtigkeit eine immer höher werdende relative Luftfeuchtigkeit hat. Wenn das Luftpaket soweit aufsteigt, dass seine Temperatur bis zum Taupunkt fällt, dann bilden sich Wolken. (5)

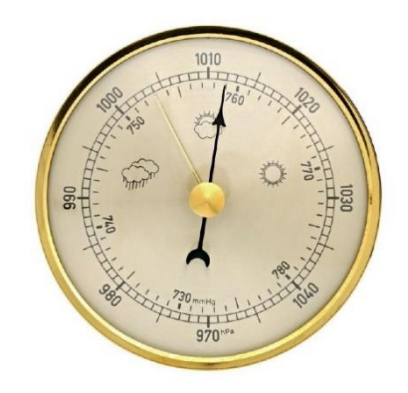

#### <span id="page-3-2"></span>2.1.3 Luftdruck

Der Luftdruck ist die Gewichtskraft der Luft, die auf die Erdoberfläche und auf andere Körper einwirkt. In der Meteorologie wird er in Hektopascal (hPa) gemessen. Da der Luftdruck direkt von der Höhe abhängt wird er für eine bessere Vergleichbarkeit auf Meereshöhe gemittelt. Der Luftdruck auf Meereshöhe liegt in der Regel zwischen 950 hPa und 1050 hPa, das entspricht etwa 10t Luft, die auf der Erdoberfläche lasten. (6) (9)

## <span id="page-4-0"></span>2.2 Wettermodelle

Für die Erstellung einer Wettervorhersage werden sogenannte Wettermodelle herbeigezogen. Die Erdkugel wird mit einem dreidimensionalen Gitternetz überzogen. Für jeden Gitterpunkt werden mithilfe der Daten der Wetterstationen die wichtigsten Wetterparameter in verschiedenen Höhen und in festen Zeitabschnitten berechnet. So kann man Aussagen über den künftigen Zustand der Atmosphäre machen und daraus dann eine Prognose ableiten. Für eine zuverlässige Prognose macht es aber wenig Sinn nur eines von vielen Modellen zu konsultieren. (Bsp.: AROME, NEMS, ICON, ECMWF, GFS, etc.) Erst die Betrachtung mehrerer Modelle liefert ein realistisches Bild der Wettersituation.

Es gibt globale und lokale Wettermodelle. Die Basis bilden die globalen Modelle. Um den Zustand der Atmosphäre unverfälscht zu erfassen, macht es wenig Sinn nur einen bestimmten räumlichen

Bereich anzuschauen, denn man muss auch Kenntnis über die Wettersituation ausserhalb des Bereiches haben, damit man weiss, wie sich die Situation innerhalb entwickeln wird. Deshalb rechnet man immer zuerst mit globalen Modellen. Sie haben aber eine recht grobe Auflösung, das heisst, dass die Gitterpunkte recht weit (~9km – 50km) voneinander entfernt sind, was zu Ungenauigkeiten führt.

Will man nun über einen bestimmten Bereich genauer Bescheid wissen, kommen lokale Wettermodelle zum Einsatz. Diese berechnen mit den Daten der globalen Modelle die Wetterparameter in diesem Bereich mit einer feineren Auflösung von 1km – 10km, sodass auch lokale Wetterphänomene in die Berechnung mit einfliessen. (1) *<sup>3</sup>*

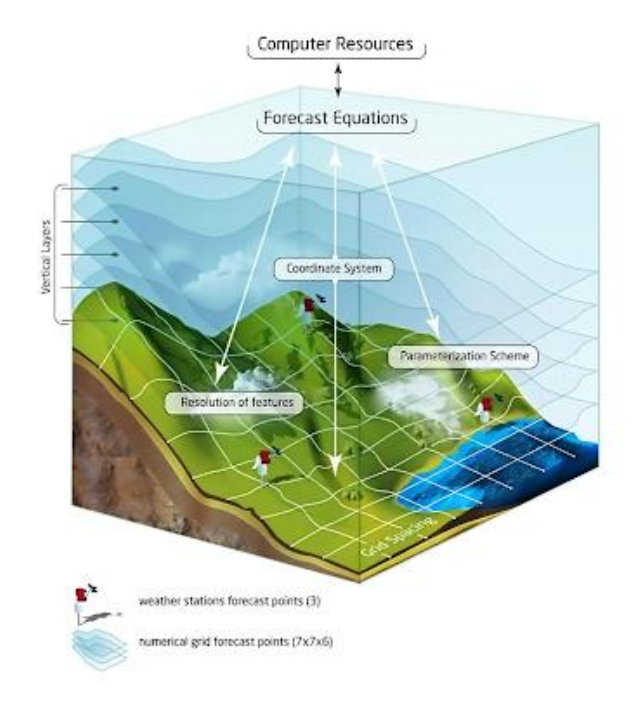

## <span id="page-5-0"></span>3 Praktischer Teil

## <span id="page-5-1"></span>3.1 Aufgabenstellung

Die Aufgabenstellung besteht erstens darin, zuverlässige Wetterdaten zu sammeln und zu speichern. Diese sollen leicht über WLAN abrufbar sein. Aufbauend auf diesen Daten soll der Rechner mit einfachen Algorithmen eine Wetterprognose errechnen und ausgeben. Auf dieser Basis kann dann die Prognose mit dem tatsächlichen Wetter verglichen werden.

Alles soll möglichst wenig Strom brauchen und somit mithilfe von einer Batterie oder Powerbank unabhängig von einer Stromquelle sein. Die Messeinheit soll unabhängig arbeiten, die Daten aufarbeiten und via WLAN übertragen. Die Anzeige der Ergebnisse und der Wetterprognose kann über das Handy erfolgen.

## <span id="page-5-2"></span>3.2 Hardware

Um dieses Projekt zu realisieren wird ein Sensor benötigt, der die Wetterparameter misst. Um diesen Sensor betreiben und die Messwerte weiterverarbeiten zu können ist ein Mikrocontroller notwendig. Dieser besitzt einen Rechenchip vergleichbar mit dem Prozessor eines Computers und empfängt die Daten des Sensors, die dann für verschiedene Anwendungen verwendet werden können. Zusätzlich kommt ein SD-Karten-Modul zum Einsatz, mit dem alle Messwerte über eine längere Zeit hinweg auf eine SD-Karte gespeichert werden können. Meine Wahl fiel schlussendlich auf folgende Komponenten.

#### <span id="page-5-3"></span>3.2.1 ESP8266

Eigentlich heisst nur der Rechenchip ESP8266. Dieser Chip ist recht leistungsstark und besitzt eine integrierte WLAN-Antenne. Er ist auf eine Platine gelötet, auf der sich auch noch Pins zum Anschluss verschiedenster kompatibler Sensoren und Ausgabegeräte, eine Stromversorgung und ein USB-Anschluss mit entsprechendem Treiber, um den Code auf den Arbeitsspeicher des Chips zu schreiben, befinden. (7)

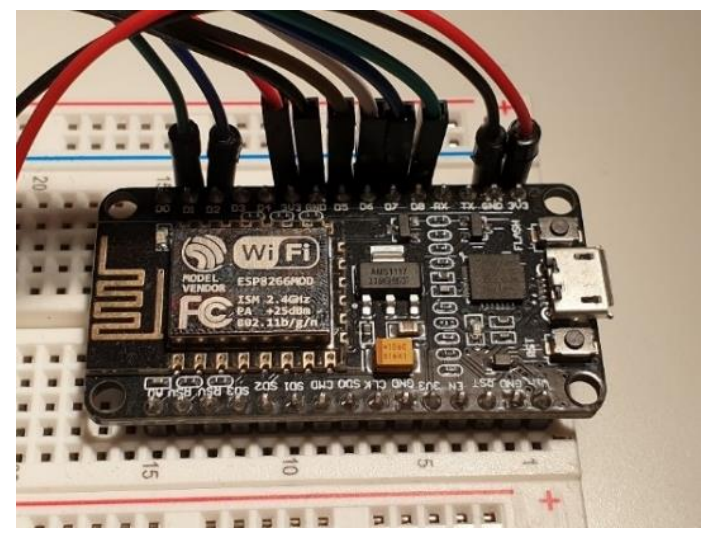

#### <span id="page-6-0"></span>3.2.2 BME280

Der BME280 ist ein Sensor von Bosch, der zuverlässig Temperatur, Druck und Luftfeuchtigkeit misst. Er ist ziemlich genau, nur 2,5x2,5mm gross und braucht wenig Strom. (3,3V und 0.1 μA im Ruhezustand) (10)

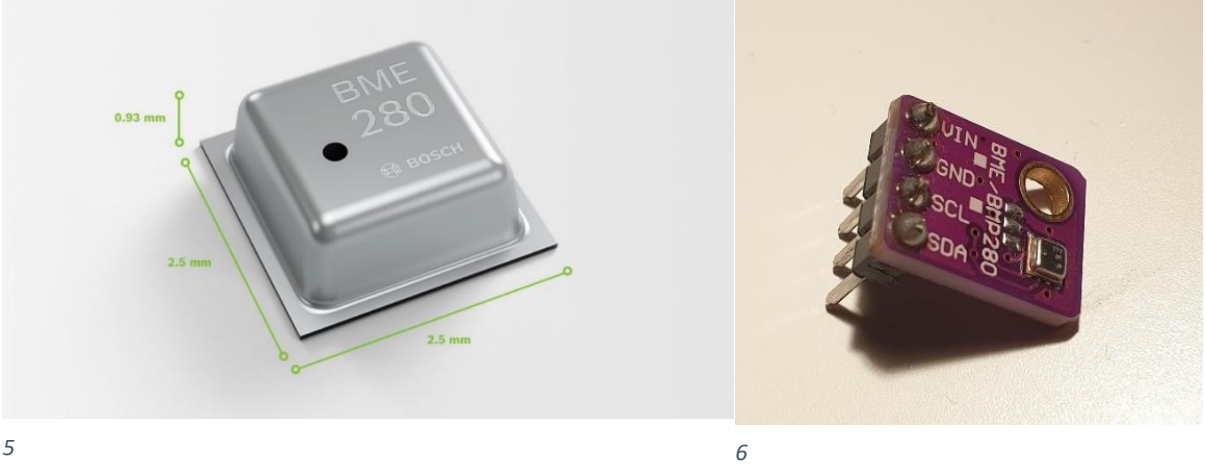

#### <span id="page-6-1"></span>3.2.3 SD-Karten-Modul

Das SD-Karten-Modul kann man mit einer SD-Karte bestücken und dann, wenn man es an den Arduino anschliesst, Daten auf ihr speichern und auch wieder abrufen.

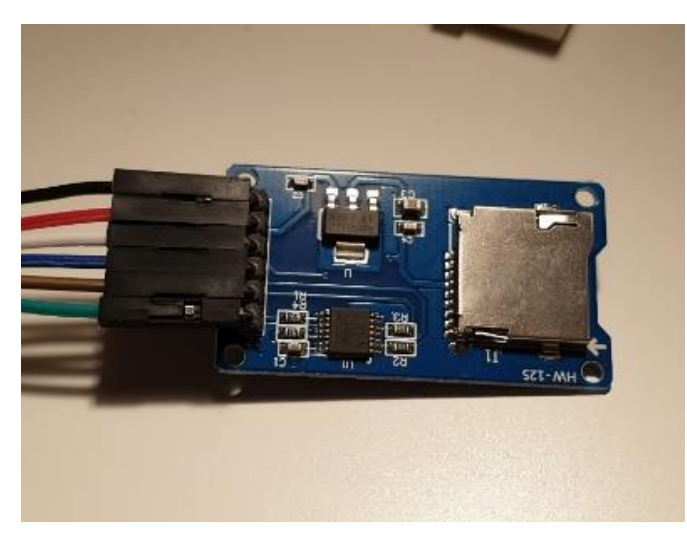

## <span id="page-7-0"></span>3.3 Anschlüsse

Der Sensor und das SD-Karten-Modul müssen nach folgendem Schema an den ESP8266 angeschlossen werden:

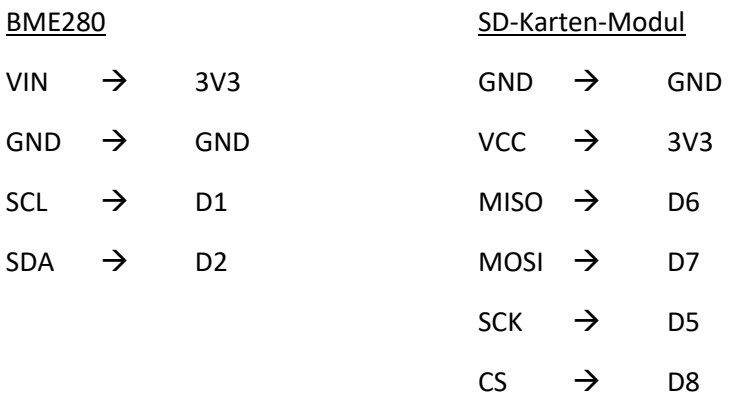

Das sieht dann so aus:

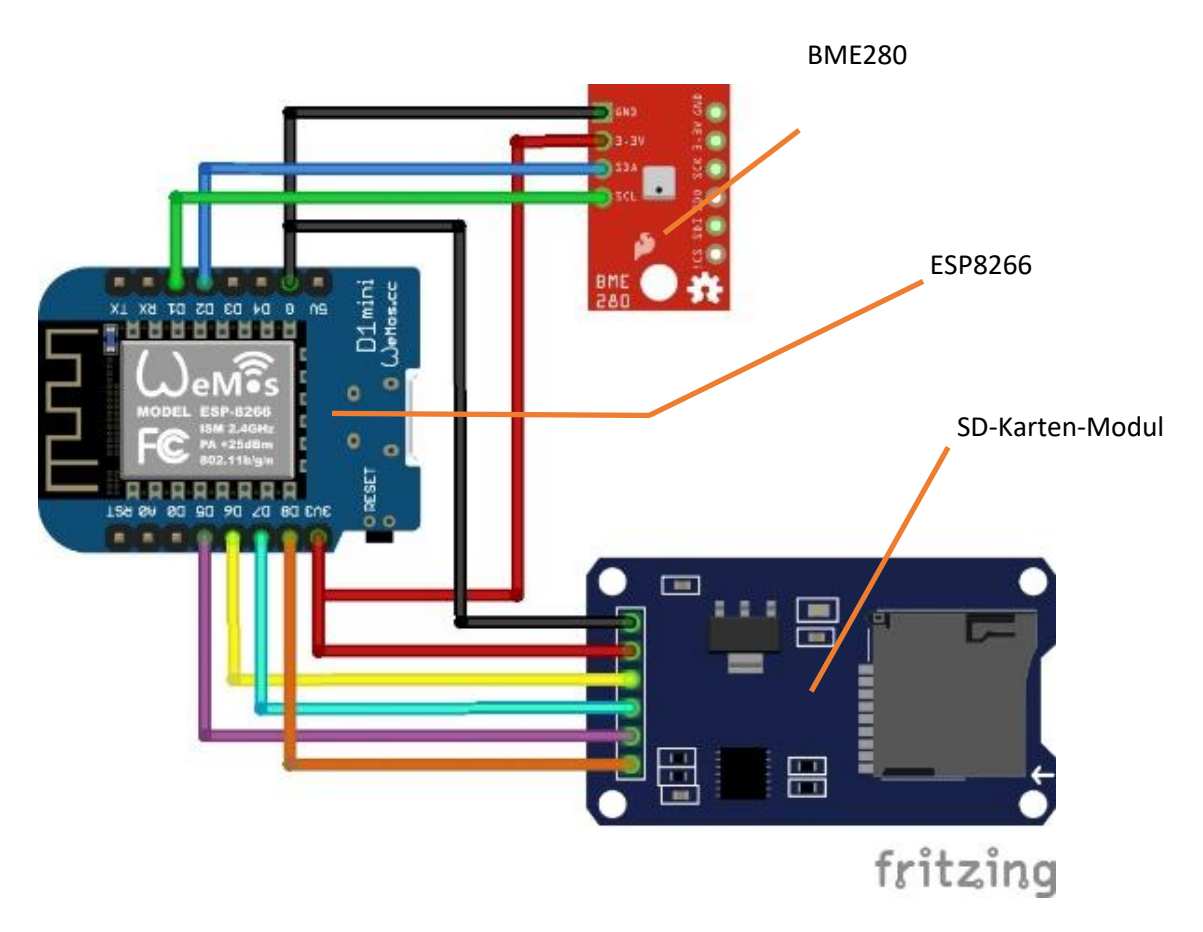

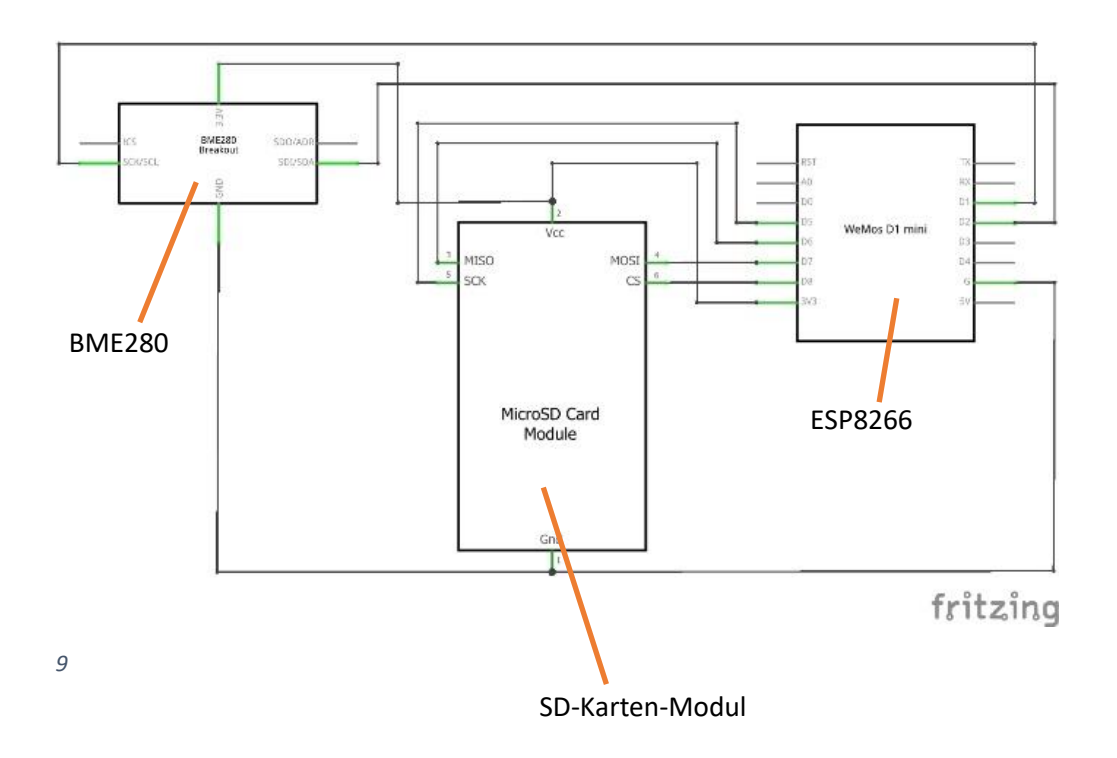

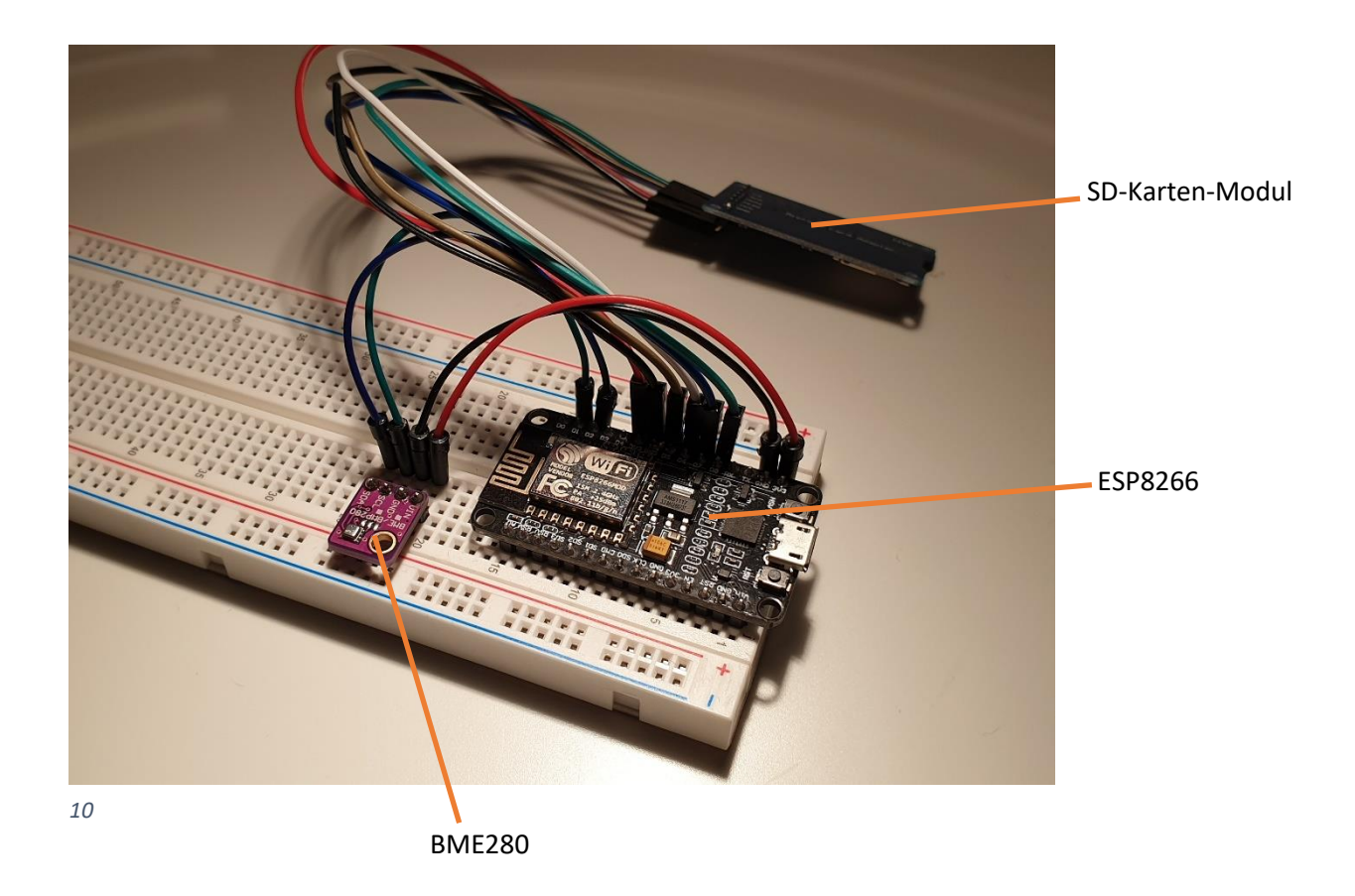

#### <span id="page-9-0"></span>3.4 Prognose

Die Prognose erfolgt nach diesem Schema:

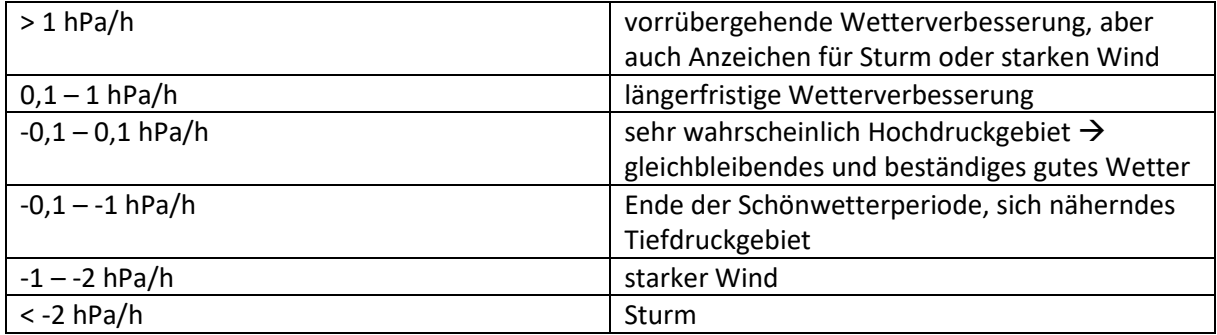

(3)

#### <span id="page-9-1"></span>3.5 Programm

Der ESP8266 lässt sich einfach über die Arduino IDE programmieren. Der nötige Programmcode steht unten inklusive einigen Erklärungen.

Zuerst werden alle benötigten Bibliotheken deklariert.

```
#include <SPI.h>
#include <SD.h>
#include <Adafruit_Sensor.h>
#include <Adafruit_BME280.h>
#include <ESP8266WiFi.h>
```
Dann wird die SSID und das Passwort festgelegt, damit eine Verbindung mit dem Netzwerk hergestellt werden kann.

const char\* ssid =  $""$ ; const char\* passwort =  $"$ ;

Folgende Befehle der Bibliotheken, bewirken, dass der Sensor und der Webserver initialisiert werden.

```
Adafruit BME280 bme;
WiFiServer server(80);
```
Mit diesen Variablen kann man ohne grossen Aufwand die Anzahl der Stunden, mit der die Prognose gemacht wird, festlegen.

```
const int stunden = 3;
const int lastval = 12 * stunden - 1;
float values[lastval + 1];
```
Im Setupteil wird die Auslesung des Sensors gestartet und eine Internetverbindung aufgebaut, sodass auch der Webserver gestartet werden kann.

```
void setup() {
  bme.begin(0x76);
  WiFi.begin(ssid, passwort);
   server.begin();
}
```
Hier werden Temperatur, Druck und Luftfeuchtigkeit ausgelesen und als Variablen gespeichert. void loop() {

```
float temperature = bme.readTemperature();
float pressure = bme.readPressure() / 100;
float humidity = bme.readHumidity();
```
Die Verbindung zur SD-Karte wird aufgebaut und eine Textdatei geöffnet, in der anschliessend die Messwerte gespeichert werden und dann wieder geschlossen wird.

```
 File file;
 SD.begin(15);
file = SD.open("daten.txt", FILE WRITE);
 file.print(temperature);
 file.print(",");
 file.print(pressure);
 file.print(",");
 file.println(humidity);
 file.close();
```
Alle Messwerte werden in der Liste eins nachgerückt und der neuste Messwert auf der ersten Position gespeichert.

```
for (int i = lastval; i >= 1; i--) {
  values[i] = values[i - 1];
 }
 values[0] = pressure;
```
Hier wird die durchschnittliche Veränderung des Luftdrucks pro Stunde bzw. die Steigung der Kurve ermittelt.

float steigung =  $\{values[0] - values[lastval]\}$  / stunden;

Anhand der Steigung wird eine Prognose abgegeben.

```
 String string;
  if (values[lastval] == 0) {
     string = "noch nicht verfügbar";
   }
   else if (steigung > 1) {
     string = "vorrübergehende Wetterverbesserung, auch Sturm oder 
starker Wind";
   }
  else if (steigung > 0.1 && steigung \leq 1) {
     string = "längerfristige Wetterverbesserung";
   }
  else if (steigung >= -0.1 && steigung <= 0.1) {
     string = "gleichbleibendes und beständiges gutes Wetter";
   }
  else if (steigung >= -1 && steigung <-0.1) {
    string = "Ende der Schönwetterperiode";
   }
  else if (steigung >= -2 && steigung <-1) {
     string = "starker Wind";
   }
   else {
     string = "Sturm";
   }
```
Die aktuellen Messwerte, die Prognose und eine Zeitangabe für die nächste Aktualisierung werden grafisch auf dem Webserver dargestellt.

```
for (int i = 0; i < 300; i++) {
 WiFiClient client = server.available();
  client.print("Temperatur: ");
  client.print(temperature);
```

```
 client.println(" °C");
     client.print("Luftdruck: ");
     client.print(pressure);
     client.println(" hPa");
     client.print("Feuchtigkeit: ");
     client.print(humidity);
     client.println(" %");
     client.println();
     client.print("Prognose: ");
     client.print(string);
     if (values[lastval] != 0) {
       client.print(" (");
       client.print(steigung);
       client.print(" hPa/h)");
     }
     client.println();
     client.println();
     client.print("nächste Aktualisierung in ");
    client.print((300 - i) / 60);
     client.print(":");
    int sec = (300 - i) % 60;
     if (sec < 10) {
       client.print("0");
     }
     client.print(sec);
     client.print(" Minuten");
     delay(1000);
   }
(2)
```
}

Diesen Programmcode muss man jetzt nur noch auf den ESP8266 übertragen. Nachdem die Übertragung abgeschlossen ist und man die IP-Adresse des ESP8266 im Browser eingetragen hat, sollte man folgendes sehen.

Temperatur: 14.13 °C Luftdruck: 961.52 hPa Feuchtigkeit: 47.76 % Prognose: Ende der SchAgnwetterperiode (-0.69 hPa/h) nächste Aktualisierung in 2:19 Minuten

## <span id="page-12-0"></span>4 Ergebnisse

Um die Frage zu klären, inwiefern die Prognose zufriedenstellend ist, werden hier einige Prognosen und das Ergebnis am nächsten Tag vorgestellt.

Prognose:

Temperatur: 15.19 °C Luftdruck: 965.23 hPa Feuchtigkeit: 51.45 %

Prognose: gleichbleibendes und bestĤndiges gutes Wetter (0.07 hPa/h)

nächste Aktualisierung in 1:19 Minuten

Ergebnis/Wetter am nächsten Tag:

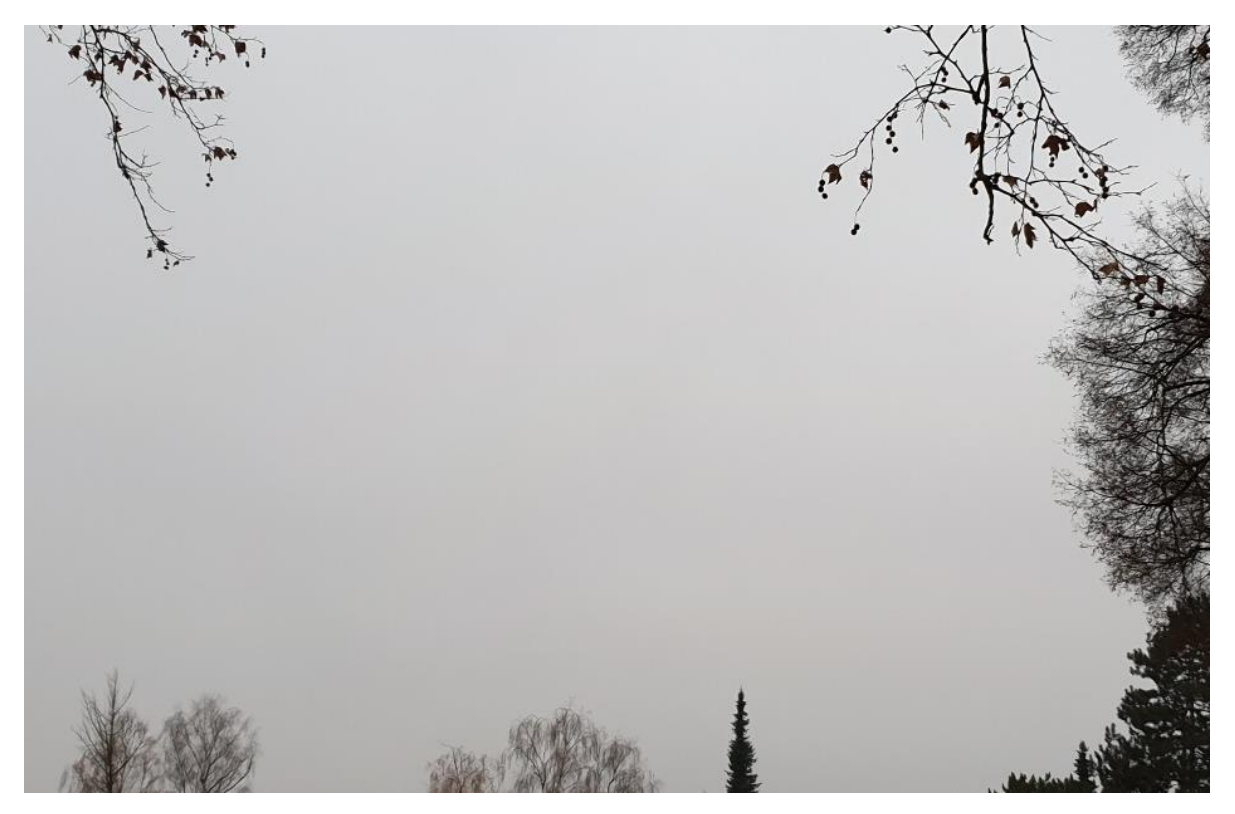

*11*

Interpretation:

Die Prognose sieht erst einmal falsch aus, macht aber Sinn, da von einem Hochdruckgebiet ausgegangen wird und im Winter äussern sich Hochdruckgebiete auch gerne mal mit Hochnebel. Prognose:

Temperatur: 14.73 °C<br>Luftdruck: 959.59 hPa Feuchtigkeit: 49.83 % Prognose: Ende der SchATnwetterperiode (-0.42 hPa/h) nächste Aktualisierung in 3:10 Minuten

#### Ergebnis/Wetter am nächsten Tag:

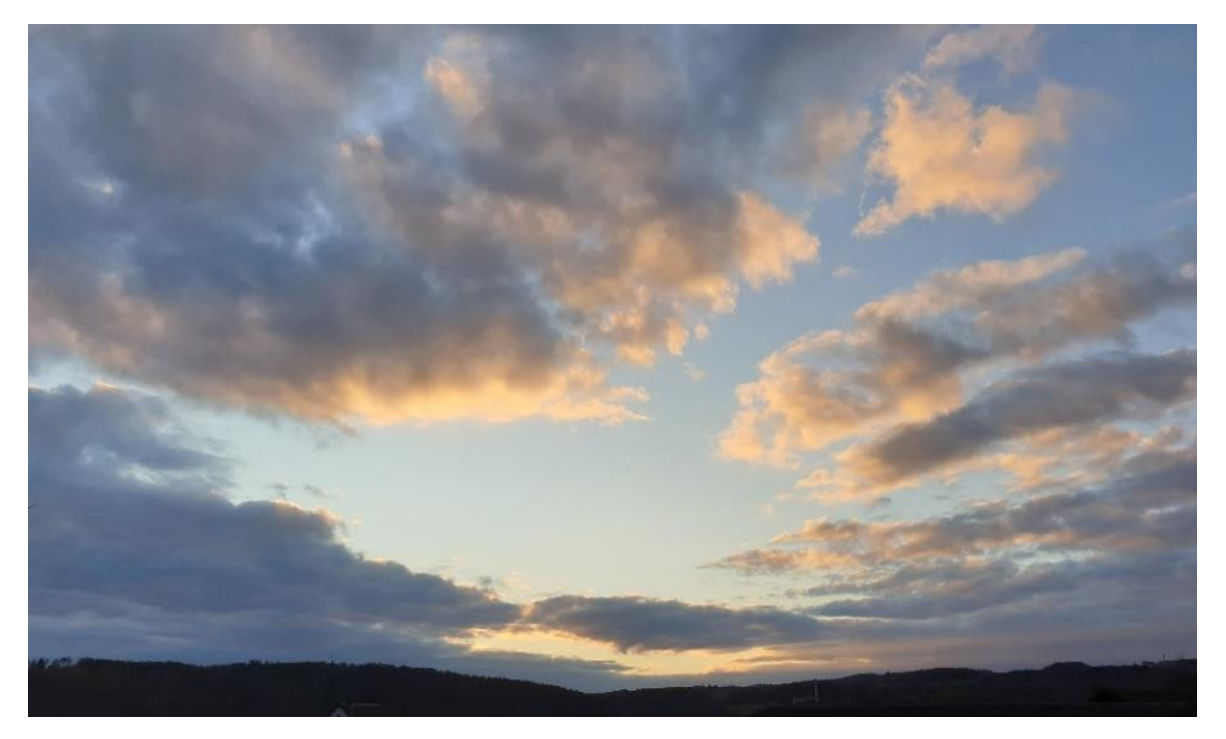

*12*

Interpretation:

Die Prognose sagte schlechtes Wetter voraus. Tatsächlich war es aber auch am Folgetag noch relativ schön.

Prognose:

Temperatur: 14.47 °C<br>Luftdruck: 964.24 hPa Feuchtigkeit: 49.60 %

Prognose: längerfristige Wetterverbesserung (0.30 hPa/h)

nächste Aktualisierung in 4:12 Minuten

#### Ergebnis/Wetter am nächsten Tag:

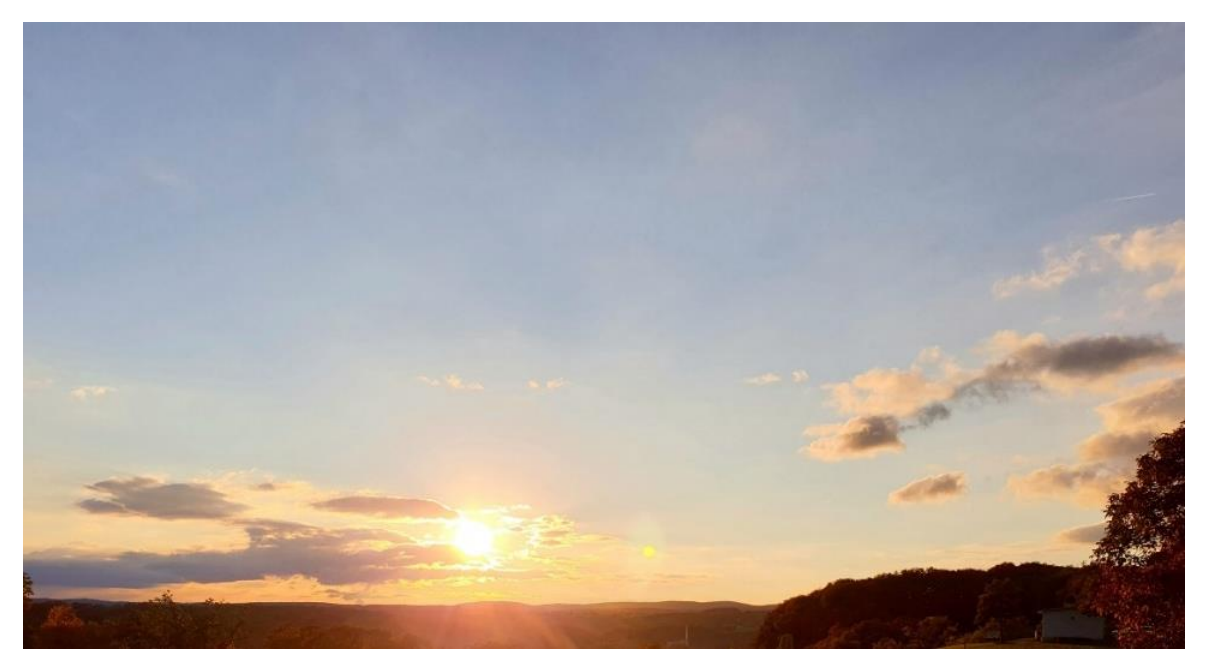

*13*

Interpretation:

Die prognostizierte Wetterverbesserung ist in diesem Fall eingetroffen.

Prognose:

Temperatur: 14.93 °C Luftdruck: 964.84 hPa Feuchtigkeit: 49.71 %

Prognose: gleichbleibendes und bestĤndiges gutes Wetter (0.08 hPa/h)

nächste Aktualisierung in 0:47 Minuten

Ergebnis/Wetter am nächsten Tag:

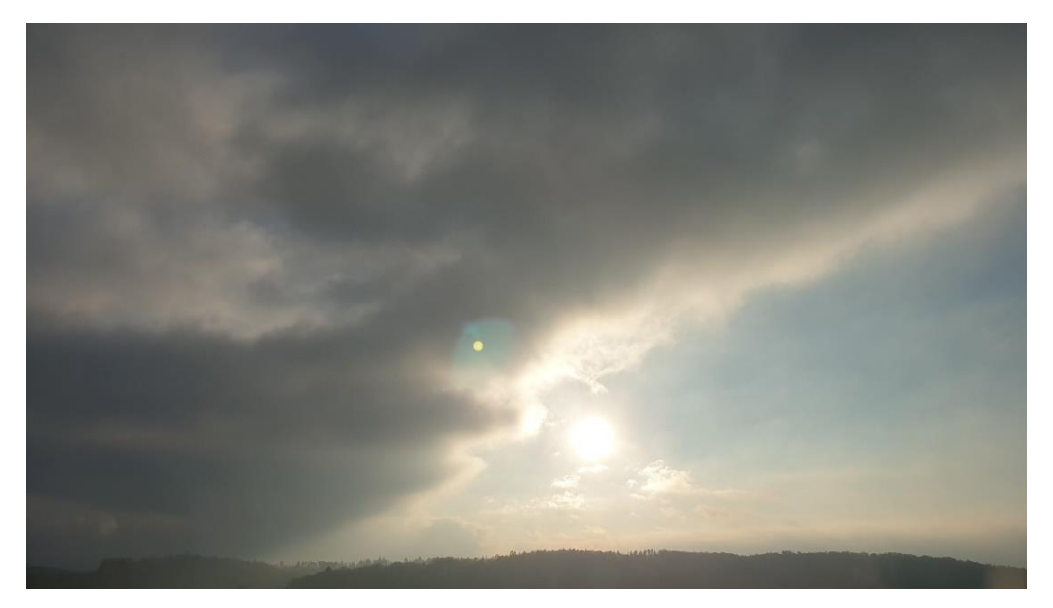

*14*

Interpretation:

Das Wetter war relativ schön. Die Prognose hätte noch schöneres Wetter erwarten lassen.

Druck

Hier sind die Messwerte des Drucks, die auf der SD-Karte gespeichert wurden, grafisch dargestellt. Man kann ziemlich gut den Durchgang eines Hochdruckgebiets erkennen.

## <span id="page-16-0"></span>5 Fazit

Generell kann man sagen, dass es funktioniert hat, eine grobe Tendenz vorherzusagen. Jedoch wird es sehr schnell ungenau, sobald das Wettergeschehen von der Norm abweicht und das geschieht beim Wetter relativ oft. Man kann sehr gut das Wetter beobachten und bestimmte Regelmässigkeiten feststellen, mit denen man eine Prognose erstellen kann. Wenn diese Regelmässigkeiten, eintreten, dann funktioniert das recht gut. Wenn diese aber nicht eintreten, was recht wahrscheinlich sein kann, dann liegt die Prognose komplett daneben.

Bei meiner Prognose gibt es, weil nur ein Wetterparameter berücksichtigt wurde und nur an einem Ort gemessen wurde, sehr wenig feststellbare Regelmässigkeiten und das führt dazu, dass diese schnell nicht mehr gegeben sind und die Prognose somit falsch ist.

Ich sehe eine grosse Chance in dieser Art von Sensor, weil sie flexibel einsetzbar sind und sehr genaue Daten liefern. Sie könnten sehr kostengünstig die normalen Wetterstationen ergänzen. So hätte man ein sehr enges Netz an Daten und könnte eine noch bessere Wetterprognose realisieren.

Dieses Projekt war für mich sehr spannend. Ich habe einmal mehr erfahren, wie komplex das Wettergeschehen ist. Umso mehr fasziniert mich, wie es die heutige Technik schafft, nicht nur das lokale Wetter vorherzusagen, sondern auch Prognosen für das globale Klima immer genauer vorherzusagen.

<span id="page-16-1"></span>Ich hoffe sehr, dass wir letztlich nicht nur das Klima beobachten und prognostizieren, sondern auch konkrete Massnahmen ergreifen, um das Klima auf unserem Planeten zu schützen.

## 6 Quellenverzeichnis

- 1. Kein Autor: Was sind Wettermodelle? <https://kachelmannwetter.com/ch/modellkarten> (kein Datum)
- 2. Kein Autor: Sprach-Referenz <https://www.arduino.cc/reference/de/> (kein Datum)
- 3. Kein Autor: Luftdruckänderungen und ihre Bedeutung <http://www.bohlken.net/luftdruck2.htm> (kein Datum)
- 4. Kein Autor: Wetter-Parameter Temperatur [https://www.nuernberg.de/imperia/md/sun/dokumente/umweltanalytik/wetter\\_temperatu](https://www.nuernberg.de/imperia/md/sun/dokumente/umweltanalytik/wetter_temperatur.pdf) [r.pdf](https://www.nuernberg.de/imperia/md/sun/dokumente/umweltanalytik/wetter_temperatur.pdf) (Nov 2018)
- 5. Kein Autor: Wetter-Parameter Luftfeuchtigkeit [https://www.nuernberg.de/imperia/md/sun/dokumente/umweltanalytik/wetter\\_luftfeucht](https://www.nuernberg.de/imperia/md/sun/dokumente/umweltanalytik/wetter_luftfeuchte.pdf) [e.pdf](https://www.nuernberg.de/imperia/md/sun/dokumente/umweltanalytik/wetter_luftfeuchte.pdf) (Nov 2018)
- 6. Kein Autor: Wetter-Parameter Luftdruck [https://www.nuernberg.de/imperia/md/sun/dokumente/umweltanalytik/wetter\\_luftdruck.p](https://www.nuernberg.de/imperia/md/sun/dokumente/umweltanalytik/wetter_luftdruck.pdf) [df](https://www.nuernberg.de/imperia/md/sun/dokumente/umweltanalytik/wetter_luftdruck.pdf) (Nov 2018)
- 7. Kein Autor: Aufbau eines Arduino UNO <https://www.grund-wissen.de/elektronik/arduino/aufbau.html> (01.03.2018)
- 8. Kein Autor: Radiosondierungen [https://www.meteoschweiz.admin.ch/home/mess-und](https://www.meteoschweiz.admin.ch/home/mess-und-prognosesysteme/atmosphaere/radiosondierung.html)[prognosesysteme/atmosphaere/radiosondierung.html](https://www.meteoschweiz.admin.ch/home/mess-und-prognosesysteme/atmosphaere/radiosondierung.html) (25.06.2020)
- 9. Holger Westermann: Der Druck, der auf den Menschen lastet [https://www.menschenswetter.at/editorial\\_articles/show/1043](https://www.menschenswetter.at/editorial_articles/show/1043) (25.05.2014)
- <span id="page-17-0"></span>10. Kein Autor: BME280 [https://www.bosch-sensortec.com/products/environmental-sensors/humidity-sensors](https://www.bosch-sensortec.com/products/environmental-sensors/humidity-sensors-bme280/)[bme280/](https://www.bosch-sensortec.com/products/environmental-sensors/humidity-sensors-bme280/) (kein Datum)

# 7 Abbildungsverzeichnis

- 1. https://www.meteorologyshop.eu/messgeraete/temperaturmessung/691/grossewetterhuette-nach-stevenson-dwd-konform
- 2. https://www.simplyscience.ch/teens-liesnach-archiv/articles/was-ist-ein-barometer-undwie-funktioniert-es.html
- 3. https://lu-glidz.blogspot.com/2016/10/meteomodelle-besser-verstehen.html
- 4. Eigene Abbildung
- 5. https://www.bosch-sensortec.com/products/environmental-sensors/humidity-sensorsbme280/
- 6. Eigene Abbildung
- 7. Eigene Abbildung
- 8. Eigene Abbildung
- 9. Eigene Abbildung
- 10. Eigene Abbildung
- 11. Eigene Abbildung
- 12. Eigene Abbildung
- 13. Eigene Abbildung
- 14. Eigene Abbildung
- 15. Eigene Abbildung